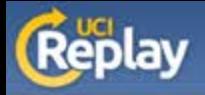

## **UCI Replay** Using the Recorder

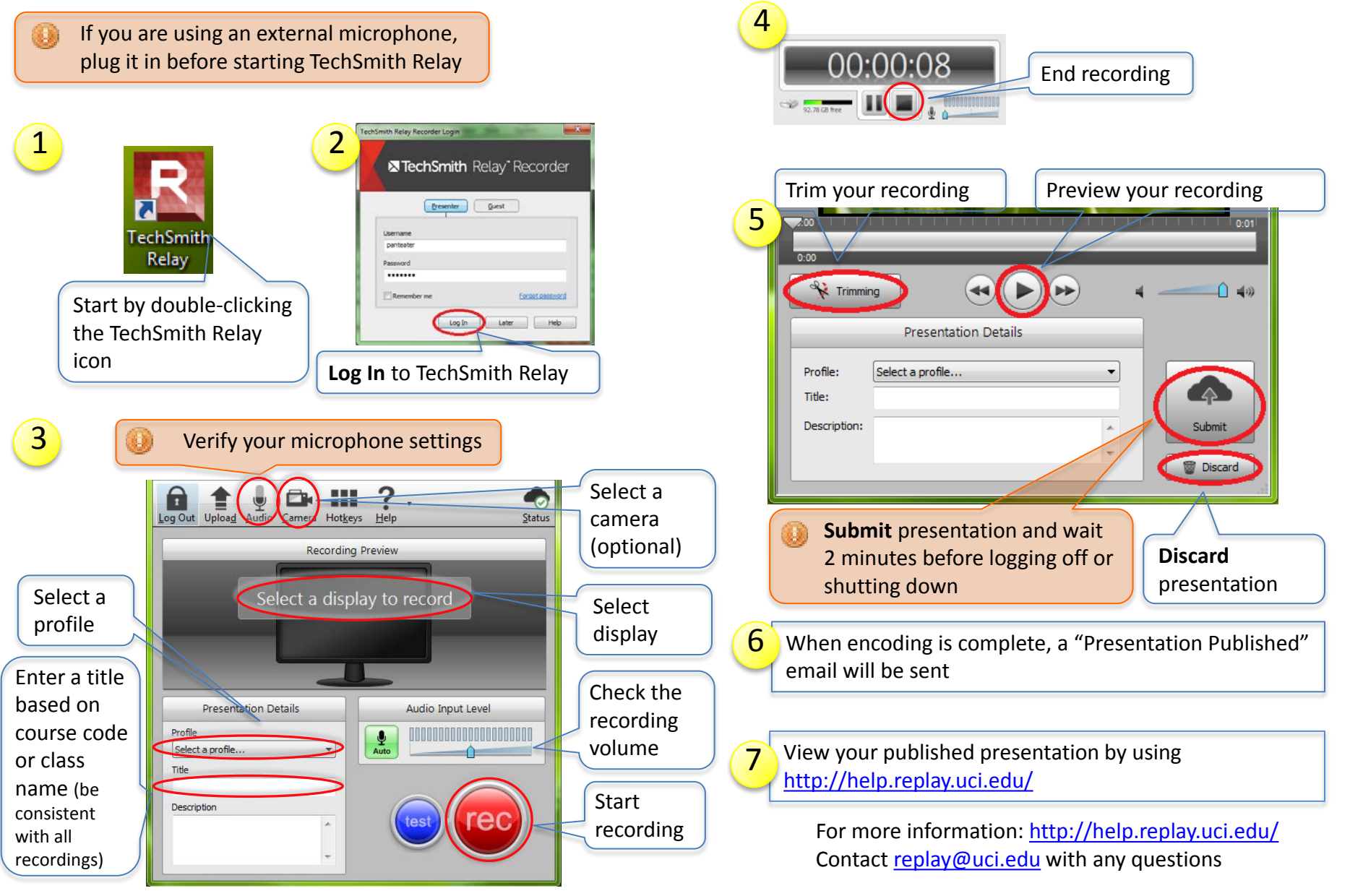

*A service of the Office of Information Technology at the University of California, Irvine*